# **NKV**-Serie

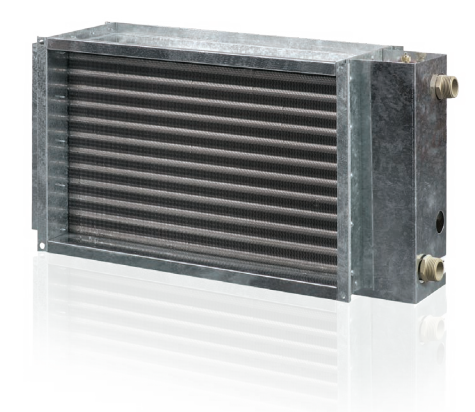

### **Werwendungszweck**

Die Kanal-Warmwasser-Heizregister sind geeignet zur Heizung der Zuluft in den Lüftungssystemen mit Rechteckquerschnitt. Die Heizregister werden auch als Luftvorwärmer in den Zuluft- sowie den Zu- und Abluftentlüftungsanlagen eingesetzt.

### **H** Aufbau

Das Gehäuse des Heizregisters ist aus verzinktem Stahlblech, die Röhrenkollektoren sind aus den Kupferröhren und die Wärmeaustauschoberfläche aus den Aluplatten hergestellt. Die Heizregister werden in der Zwei-, Drei- bzw. Vierreihenausführung zum Betrieb beim maximalen Betriebsdruck 1,6 MPa (16 bar) und der maximalen Betriebstemperatur +100 °C geliefert. Am Ausgangskollektor des Heizregisters ist ein Stutzen zur Montage eines Eintauch-Temperatursensors sowie zum Frostschutz des Heizgeräts vorgesehen. Das Heizregister ist mit einem Entlüftungsnippel ausgestattet.

### J **Montage**

 Die Montage des Heizregisters erfolgt mit der Flanschverbindung. Die Montagelage des Warmwsser-Heizregisters soll eine ungehinderte Entlüftung erlauben. Die Montage ist, in Übereinstimmung mit der Luftförderrichtung (durch einen Pfeile am Heizregister markiert) auszuführen.

 Es empfiehlt sich, das Heizregister so zu montieren, damit der Luftstrom im Durchschnitt gleichmäßig verteilt wird.

 Vor dem Heizregister ist ein Luftfilter zu montieren zum Schutz der Heizelemente vor Verschmutzung.

 Das Heizregister kann entweder vor oder nach dem Ventilator montiert werden. Wird das Heizregister nach dem Ventilator installiert, so ist zwischen diesen beiden Geräten eine Luftleitung von mindestens 1-1,5 m lang zur Stabilisierung des Luftstromes zu verlegen sowie die maximale zulässige Lufttemperatur im Ventilator einzuhalten.

 Das Heizregister ist mit der Gegenstromschaltung anzuschließen, im anderen Fall kommt es zur Minderung der Leistungsfähigkeit um 5-15 %. Sämtliche Be-

rechnungsnomogramme, die im Katalog enthalten sind, gelten für diesen Anschluss.

 Wird als Wärmeträger das Wasser eingesetzt, so ist das Heizregister nur im Innenbereich aufzustellen und zu betreiben. Zur Montage im Außenbereich ist von einer Antigefriermischung (z.B. Äthylenglykollösung) als Wärmeträger Gebrauch zu machen.

 Die kompatible Steuerung für die Heizregister sichert einen einwandfreien und sicheren Betrieb der Heizregister und verfügt über die Steuer- und Schutzfunktionen:

 $\checkmark$  Automatische Heizleistungsregelung und Temperaturregelung.

 Einschaltung des Lüftungssystems mit Vorwärmung des Heizregisters.

 Betrieb mit motorbetätigten Luftklappen mit einer Rückstellfeder.

 Überwachung der Filterverschmutzung gemäß dem Druckdifferenzschalter.

 Abschaltung des Ventilators bei Frostgefahr des Heizregisters.

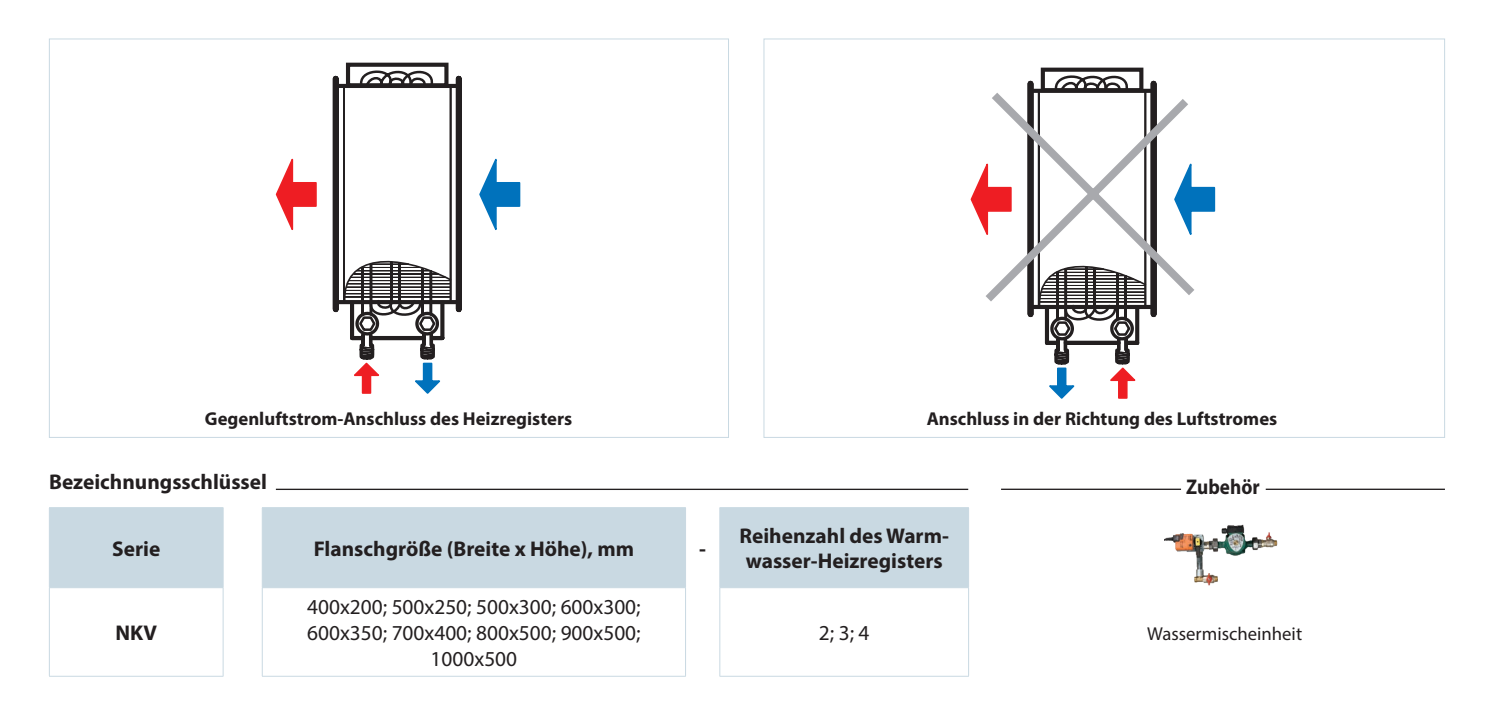

### **Außenabmessungen**

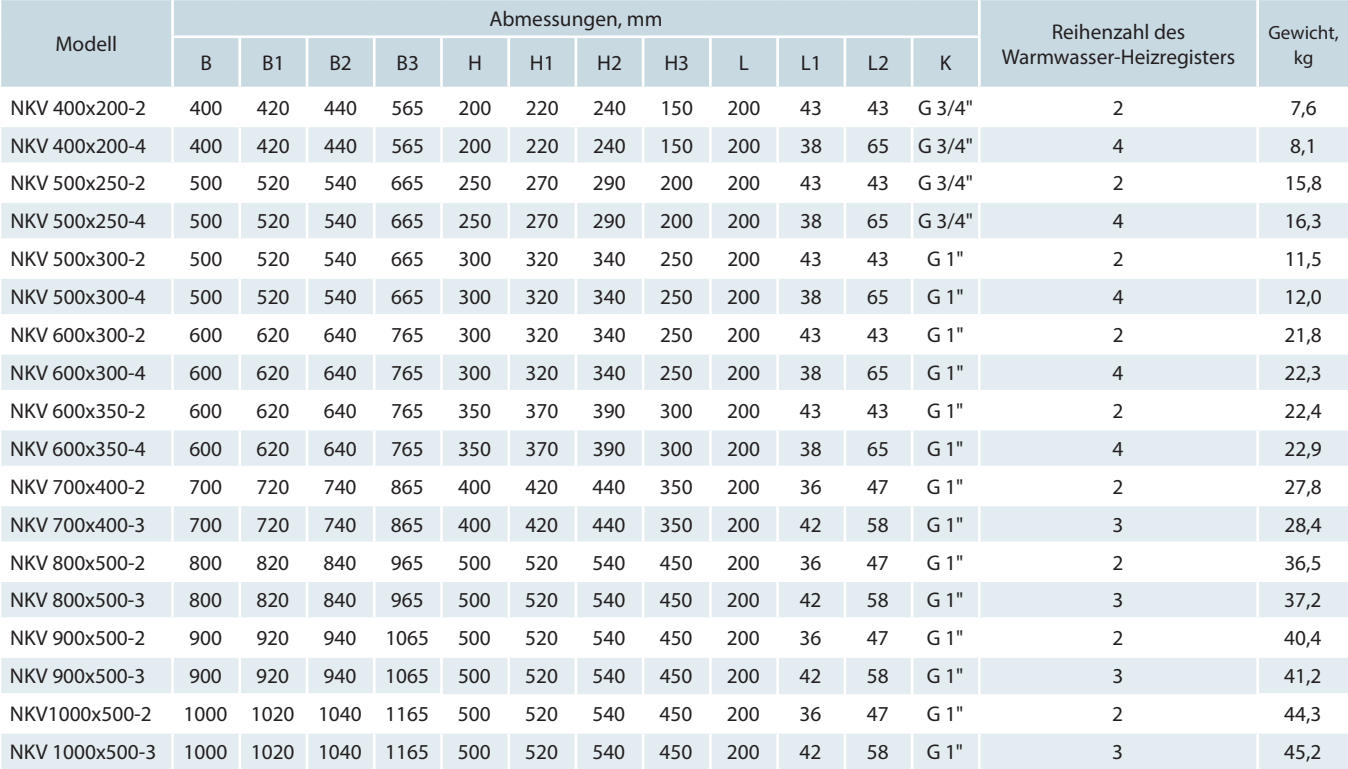

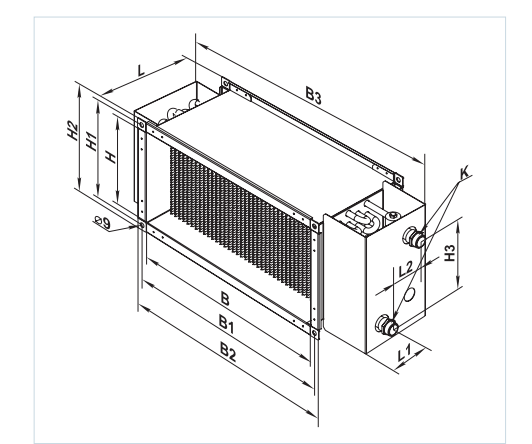

 **NKV rechteckig**  180 160 *4-reihig 3-reihig* 140 120 *2-reihig* 80

**Luftdruckverluste der Wasser-Heizregister NKV**

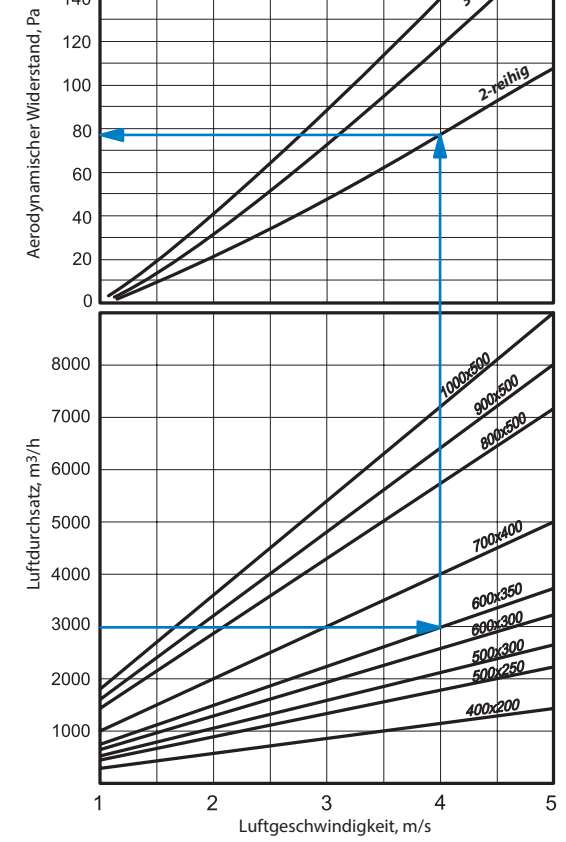

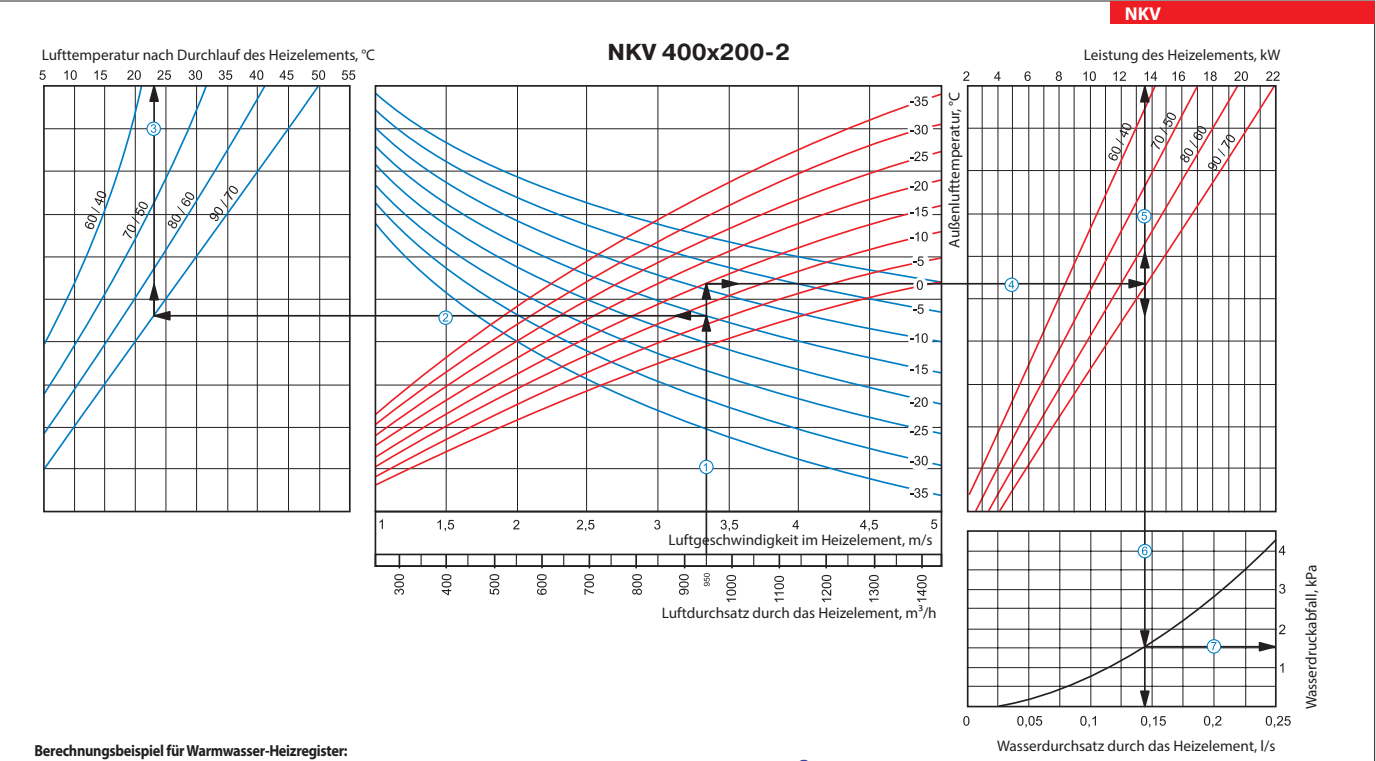

Betriebsparameter im System: bei dem Luftdurchsatz 950 m $^3$ /h ist die Luftgeschwindigkeit im Warmwasser-Heizregister 3,35 m/s  $\mathbb O$ .

**Maximale Zulufttemperatur:** Verlängern Sie die Linie des Luftdurchsatzes bis zu dem Punkt, wo sie die Außenlufttemperaturkurve (blaue Linie, z. B. -15°C) kreuzt. Dann ziehen Sie eine horizontale Linie nach links, bis auf die Kurve des Wasser-Druckverlustes (z. B. 90/70°C). Ziehen Sie von diesem Punkt aus eine vertikale Linie 3 zur Achse der Zulufttemperatur am oberen Ende der Grafik (+23 °C).

**Heizleistung des Warmwasser-Heizregisters:** Verlängern Sie die Linie bis zu dem Punkt, wo sie die Außentemperaturkurve (z. B. -15°C, rote Kurve) kreuzt. Dann ziehen Sie von diesem Punkt aus eine horizontale Linie  $\circledast$ nach rechts, bis auf die Kurve des Wasser-Druckverlustes (z. B. 90/70°C). Von hier aus ziehen Sie eine senkrechte Linie  $\circledast$ nach oben zur Achse der Heizleistung des Warmwasser-Heizregisters (13,5 kW).

**Wasserdurchsatz im Wasser-Heizelement:** Verlängern Sie die Linie ⑤ nach unten ⑥ zur Achse am Ende der Grafik, die den Wasserdurchsatz anzeigt (0,14 l/s).

**Wasserdruckverlust:** Ziehen Sie eine Linie ⑦ von dem Punkt, an dem die Linie ⑥ die schwarze Kurve kreuzt, zu der Achse, die den Wasserdruckverlust anzeigt (1,5 kPa).

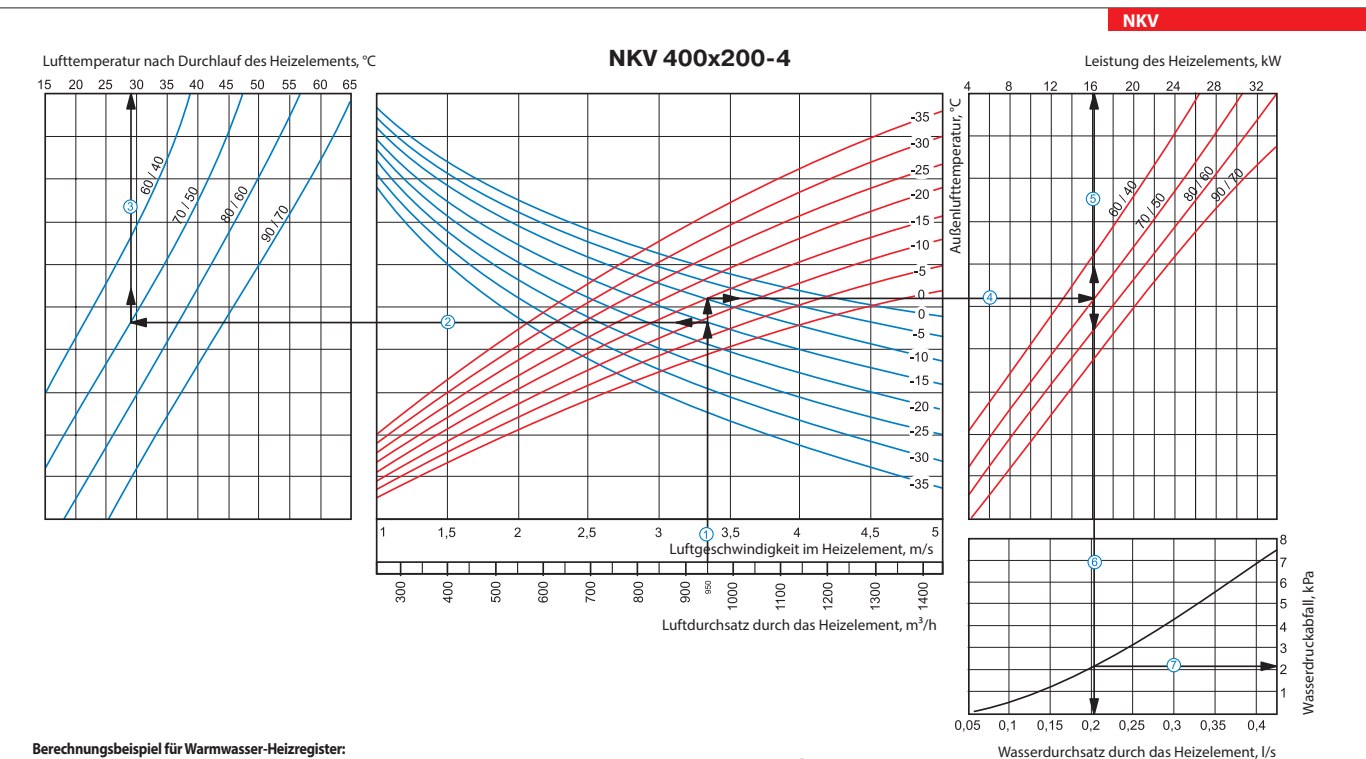

Betriebsparameter im System: bei dem Luftdurchsatz 950 m $^3$ /h ist die Luftgeschwindigkeit im Warmwasser-Heizregister 3,35 m/s  $\, @.$ 

**■ Maximale Zulufttemperatur:** Verlängern Sie die Linie des Luftdurchsatzes ① bis zu dem Punkt, wo sie die Außenlufttemperaturkurve (blaue Linie, z. B. -15°C) kreuzt. Dann ziehen Sie eine horizontale Linie ② nach links, bis auf die Kurve des Wasser-Druckverlustes (z. B.70/50°C). Ziehen Sie von diesem Punkt aus eine vertikale Linie 3 zur Achse der Zulufttemperatur am oberen Ende der Grafik (+29 °C).

■ Heizleistung des Warmwasser-Heizregisters: Verlängern Sie die Linie ① bis zu dem Punkt, wo sie die Außentemperaturkurve (z. B. -15℃, rote Kurve) kreuzt. Dann ziehen Sie von diesem Punkt aus eine horizontale<br>Linie ④ nach

**Wasserdurchsatz im Wasser-Heizelement:** Verlängern Sie die Linie ⑤ nach unten ⑥ zur Achse am Ende der Grafik, die den Wasserdurchsatz anzeigt (0,2 l/s). **Wasserdruckverlust:** Ziehen Sie eine Linie von dem Punkt, an dem die Linie die schwarze Kurve kreuzt, zu der Achse, die den Wasserdruckverlust anzeigt (2,1 kPa).

# **AVENTS**

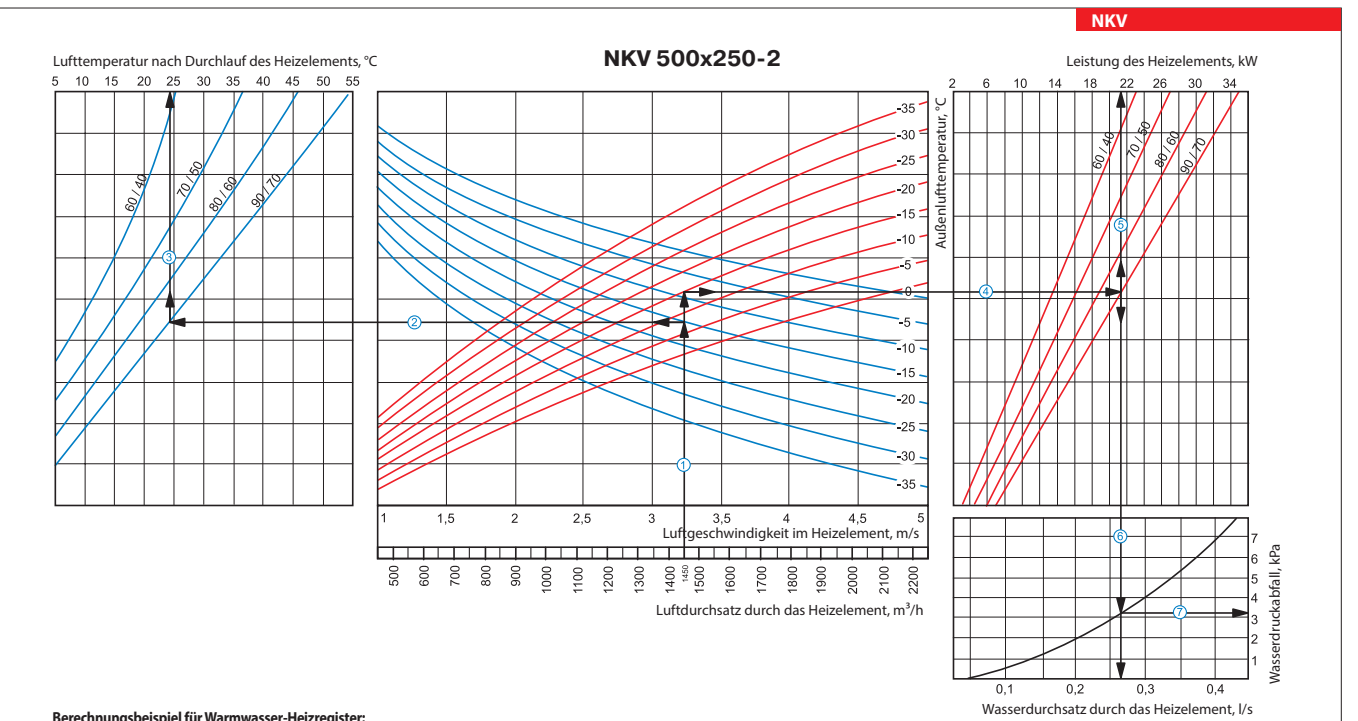

#### **Berechnungsbeispiel für Warmwasser-Heizregister:**

Betriebsparameter im System: bei dem Luftdurchsatz 1450 m $^3$ /h ist die Luftgeschwindigkeit im Warmwasser-Heizregister 3,2 m/s  $\mathbb O$ .

■ Maximale Zulufttemperatur: Verlängern Sie die Linie des Luftdurchsatzes ① bis zu dem Punkt, wo sie die Außenlufttemperaturkurve (blaue Linie, z. B. -15℃) kreuzt. Dann ziehen Sie eine horizontale Linie ② nach links, bis auf die Kurve des Wasser-Druckverlustes (z. B.90/70°C). Ziehen Sie von diesem Punkt aus eine vertikale Linie <sup>3</sup> zur Achse der Zulufttemperatur am oberen Ende der Grafik (+24 °C).

**Heizleistung des Warmwasser-Heizregisters:** Verlängern Sie die Linie bis zu dem Punkt, wo sie die Außentemperaturkurve (z. B. -15°C, rote Kurve) kreuzt. Dann ziehen Sie von diesem Punkt aus eine horizontale Linie  $\textcircled{1}$ nach rechts, bis auf die Kurve des Wasser-Druckverlustes (z. B. 90/70°C). Von hier aus ziehen Sie eine senkrechte Linie  $\textcircled{2}$ nach oben zur Achse der Heizleistung des Warmwasser-Heizregisters (21,5 kW).

**Wasserdurchsatz im Wasser-Heizelement:** Verlängern Sie die Linie <sup>(S)</sup> nach unten <sup>6</sup> zur Achse am Ende der Grafik, die den Wasserdurchsatz anzeigt (0,27 l/s).

**Wasserdruckverlust:** Ziehen Sie eine Linie von dem Punkt, an dem die Linie die schwarze Kurve kreuzt, zu der Achse, die den Wasserdruckverlust anzeigt (3,2 kPa).

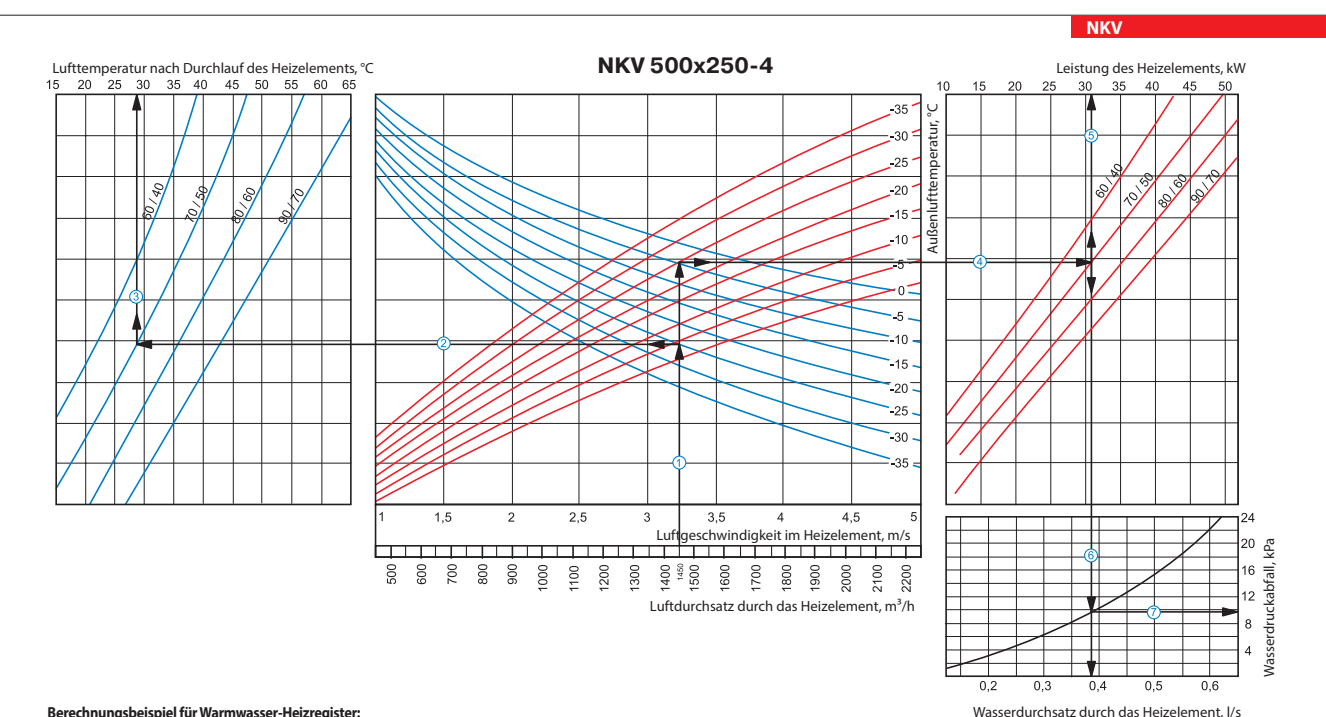

#### **Berechnungsbeispiel für Warmwasser-Heizregister:**

Betriebsparameter im System: bei dem Luftdurchsatz 1450 m $^3$ /h ist die Luftgeschwindigkeit im Warmwasser-Heizregister 3,2 m/s  $\mathbb O$ .

**Maximale Zulufttemperatur:** Verlängern Sie die Linie des Luftdurchsatzes bis zu dem Punkt, wo sie die Außenlufttemperaturkurve (blaue Linie, z. B. -25°C) kreuzt. Dann ziehen Sie eine horizontale Linie nach links, bis auf die Kurve des Wasser-Druckverlustes (z. B.70/50°C). Ziehen Sie von diesem Punkt aus eine vertikale Linie <sup>3</sup> zur Achse der Zulufttemperatur am oberen Ende der Grafik (+28 °C). **Heizleistung des Warmwasser-Heizregisters:** Verlängern Sie die Linie bis zu dem Punkt, wo sie die Außentemperaturkurve (z. B. -25°C, rote Kurve) kreuzt. Dann ziehen Sie von diesem Punkt aus eine horizontale Linie  $\textcircled{1}$ nach rechts, bis auf die Kurve des Wasser-Druckverlustes (z. B. 70/50°C). Von hier aus ziehen Sie eine senkrechte Linie  $\textcircled{2}$ nach oben zur Achse der Heizleistung des Warmwasser-Heizregisters (31,0 kW).

wasserdurchsatz im Wasser-Heizelement: Verlängern Sie die Linie ⑤ nach unten ⑥ zur Achse am Ende der Grafik, die den Wasserdurchsatz anzeigt (0,38 l/s).

**Wasserdruckverlust:** Ziehen Sie eine Linie von dem Punkt, an dem die Linie die schwarze Kurve kreuzt, zu der Achse, die den Wasserdruckverlust anzeigt (9,8 kPa).

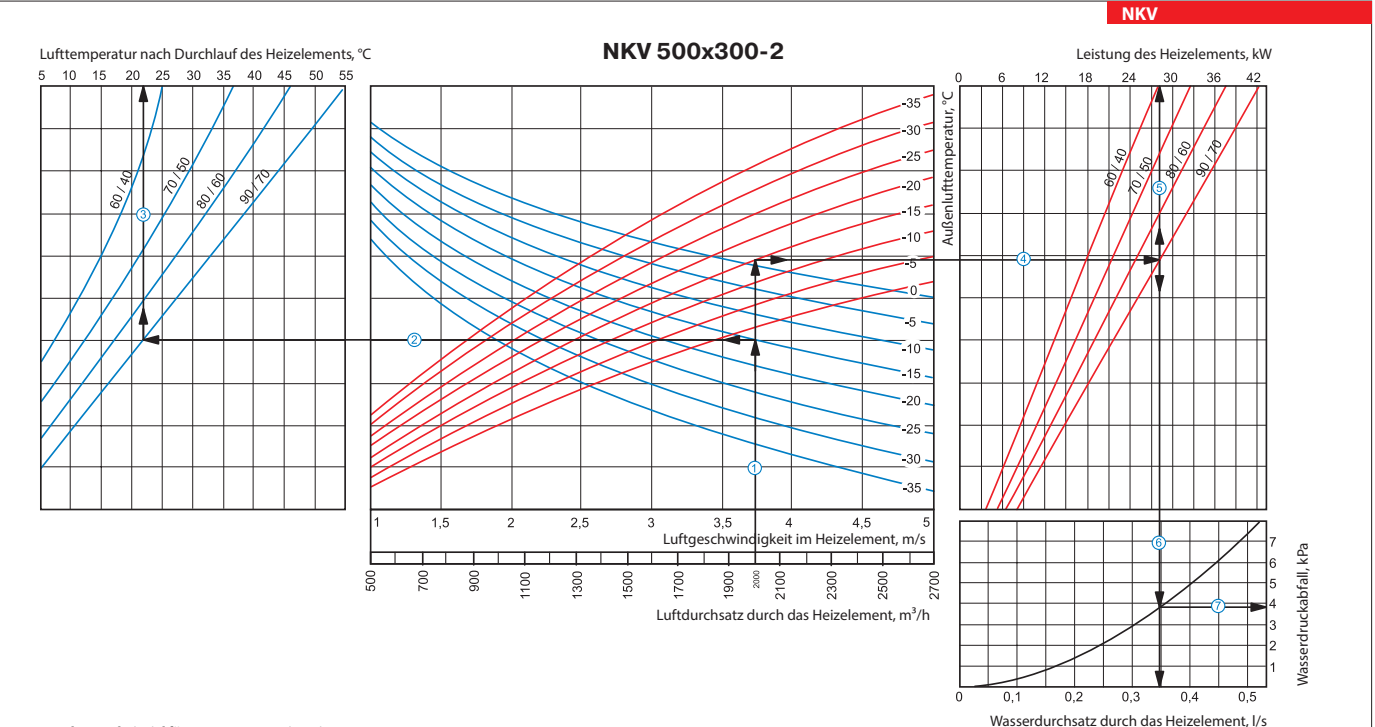

#### **Berechnungsbeispiel für Warmwasser-Heizregister:**

Betriebsparameter im System: bei dem Luftdurchsatz 2000 m3/h ist die Luftgeschwindigkeit im Warmwasser-Heizregister 3,75 m/s  $\mathbb O$ .

**Maximale Zulufttemperatur:** Verlängern Sie die Linie des Luftdurchsatzes bis zu dem Punkt, wo sie die Außenlufttemperaturkurve (blaue Linie, z. B. -15°C) kreuzt. Dann ziehen Sie eine horizontale Linie nach links, bis auf die Kurve des Wasser-Druckverlustes (z. B. 90/70°C). Ziehen Sie von diesem Punkt aus eine vertikale Linie <sup>3</sup> zur Achse der Zulufttemperatur am oberen Ende der Grafik (+22 °C). **Heizleistung des Warmwasser-Heizregisters:** Verlängern Sie die Linie bis zu dem Punkt, wo sie die Außentemperaturkurve (z. B. -15°C, rote Kurve) kreuzt. Dann ziehen Sie von diesem Punkt aus eine horizontale Linie  $\circledast$ nach rechts, bis auf die Kurve des Wasser-Druckverlustes (z. B. 90/70°C). Von hier aus ziehen Sie eine senkrechte Linie  $\circledS$ nach oben zur Achse der Heizleistung des Warmwasser-Heizregisters (28,0 kW).

**Wasserdurchsatz im Wasser-Heizelement:** Verlängern Sie die Linie nach unten zur Achse am Ende der Grafik, die den Wasserdurchsatz anzeigt (0,35 l/s).

**Wasserdruckverlust:** Ziehen Sie eine Linie von dem Punkt, an dem die Linie die schwarze Kurve kreuzt, zu der Achse, die den Wasserdruckverlust anzeigt (3,8 kPa).

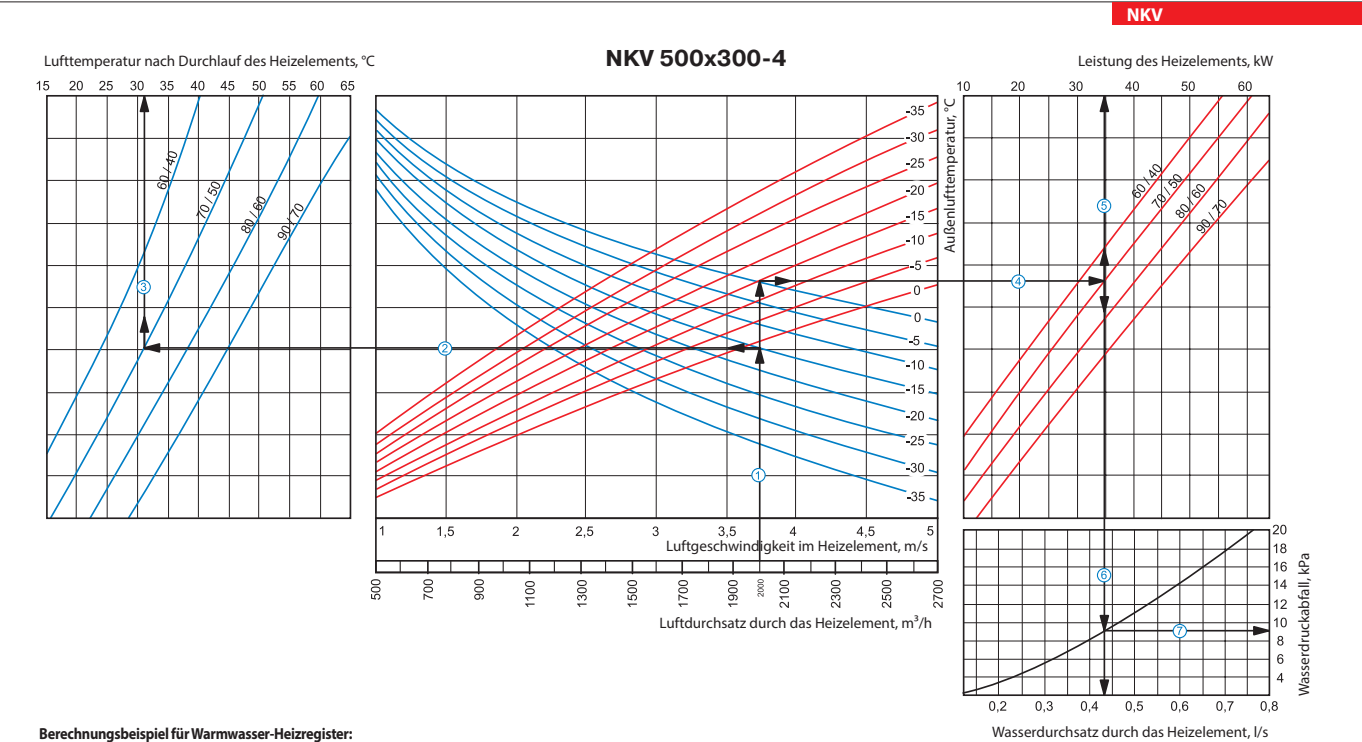

**Berechnungsbeispiel für Warmwasser-Heizregister:**

Betriebsparameter im System: bei dem Luftdurchsatz 2000 m3/h ist die Luftgeschwindigkeit im Warmwasser-Heizregister 3,75 m/s  $\mathbb O$ .

■ Maximale Zulufttemperatur: Verlängern Sie die Linie des Luftdurchsatzes ① bis zu dem Punkt, wo sie die Außenlufttemperaturkurve (blaue Linie, z. B. -15°C) kreuzt. Dann ziehen Sie eine horizontale Linie ② nach links, bis auf die Kurve des Wasser-Druckverlustes (z. B. 70/50°C). Ziehen Sie von diesem Punkt aus eine vertikale Linie <sup>3</sup> zur Achse der Zulufttemperatur am oberen Ende der Grafik (+31 °C).

**Heizleistung des Warmwasser-Heizregisters:** Verlängern Sie die Linie bis zu dem Punkt, wo sie die Außentemperaturkurve (z. B. -15°C, rote Kurve) kreuzt. Dann ziehen Sie von diesem Punkt aus eine horizontale Linie nach rechts, bis auf die Kurve des Wasser-Druckverlustes (z. B. 70/50°C). Von hier aus ziehen Sie eine senkrechte Linie nach oben zur Achse der Heizleistung des Warmwasser-Heizregisters (28,0 kW).

**Wasserdurchsatz im Wasser-Heizelement:** Verlängern Sie die Linie <sup>(S)</sup> nach unten <sup>6</sup> zur Achse am Ende der Grafik, die den Wasserdurchsatz anzeigt (0,43 l/s).

**■ Wasserdruckverlust:** Ziehen Sie eine Linie ⑦ von dem Punkt, an dem die Linie © die schwarze Kurve kreuzt, zu der Achse, die den Wasserdruckverlust anzeigt (9,0 kPa).

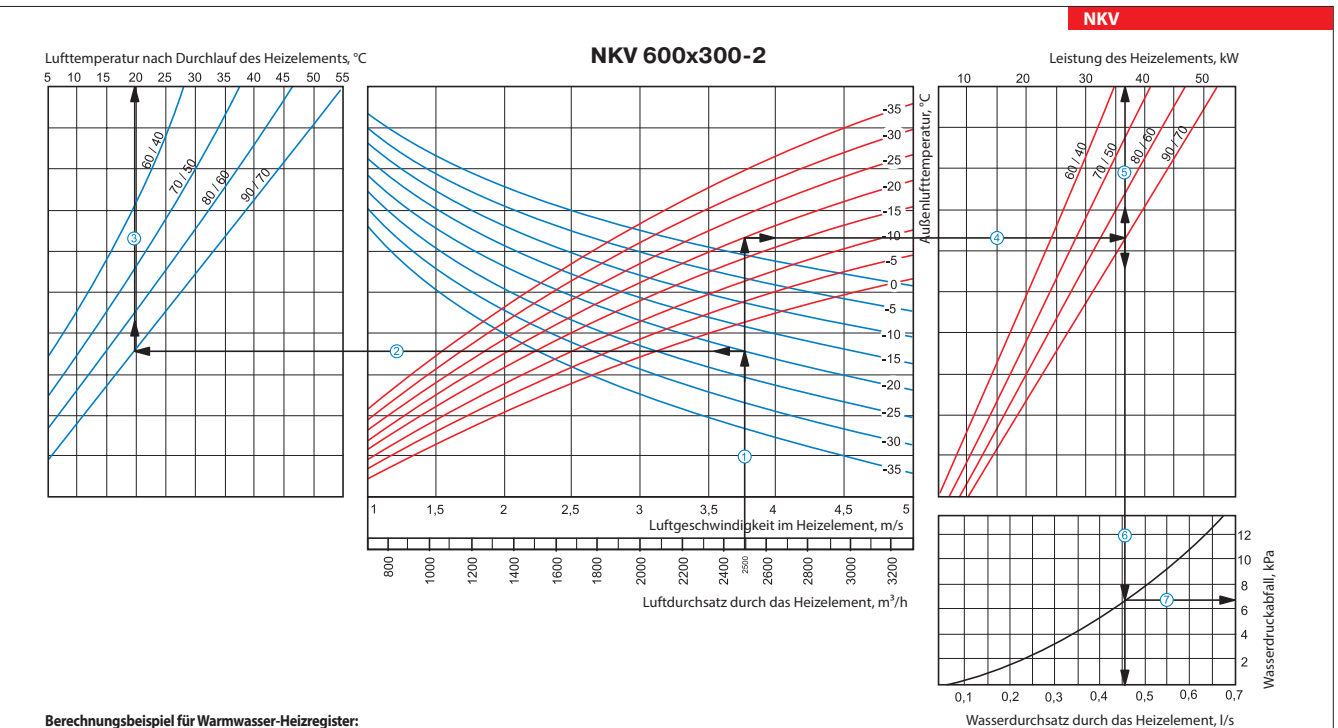

### **Berechnungsbeispiel für Warmwasser-Heizregister:**

Betriebsparameter im System: bei dem Luftdurchsatz 2500 mᠯ/h ist die Luftgeschwindigkeit im Warmwasser-Heizregister 3,75 m/s  $\overline{0}$  .

**Maximale Zulufttemperatur:** Verlängern Sie die Linie des Luftdurchsatzes ① bis zu dem Punkt, wo sie die Außenlufttemperaturkurve (blaue Linie, z. B. -20℃) kreuzt. Dann ziehen Sie eine horizontale Linie  $\mathbb O$ nach links, bis auf die Kurve des Wasser-Druckverlustes (z. B. 90/70°C). Ziehen Sie von diesem Punkt aus eine vertikale Linie zur Achse der Zulufttemperatur am oberen Ende der Grafik (+20 °C). **Heizleistung des Warmwasser-Heizregisters:** Verlängern Sie die Linie bis zu dem Punkt, wo sie die Außentemperaturkurve (z. B. -20°C, rote Kurve) kreuzt. Dann ziehen Sie von diesem Punkt aus eine horizontale Linie 4 nach rechts, bis auf die Kurve des Wasser-Druckverlustes (z. B. 90/70°C). Von hier aus ziehen Sie eine senkrechte Linie 5 nach oben zur Achse der Heizleistung des Warmwasser-Heizregisters (37,0 kW).

**Wasserdurchsatz im Wasser-Heizelement:** Verlängern Sie die Linie ⑤ nach unten ⑥ zur Achse am Ende der Grafik, die den Wasserdurchsatz anzeigt (0,46 l/s).

 ${\sf W}$ asserdruckverlust: Ziehen Sie eine Linie  $\mathcal D$  von dem Punkt, an dem die Linie  $\mathbb G$  die schwarze Kurve kreuzt, zu der Achse, die den Wasserdruckverlust anzeigt (6,7 kPa).

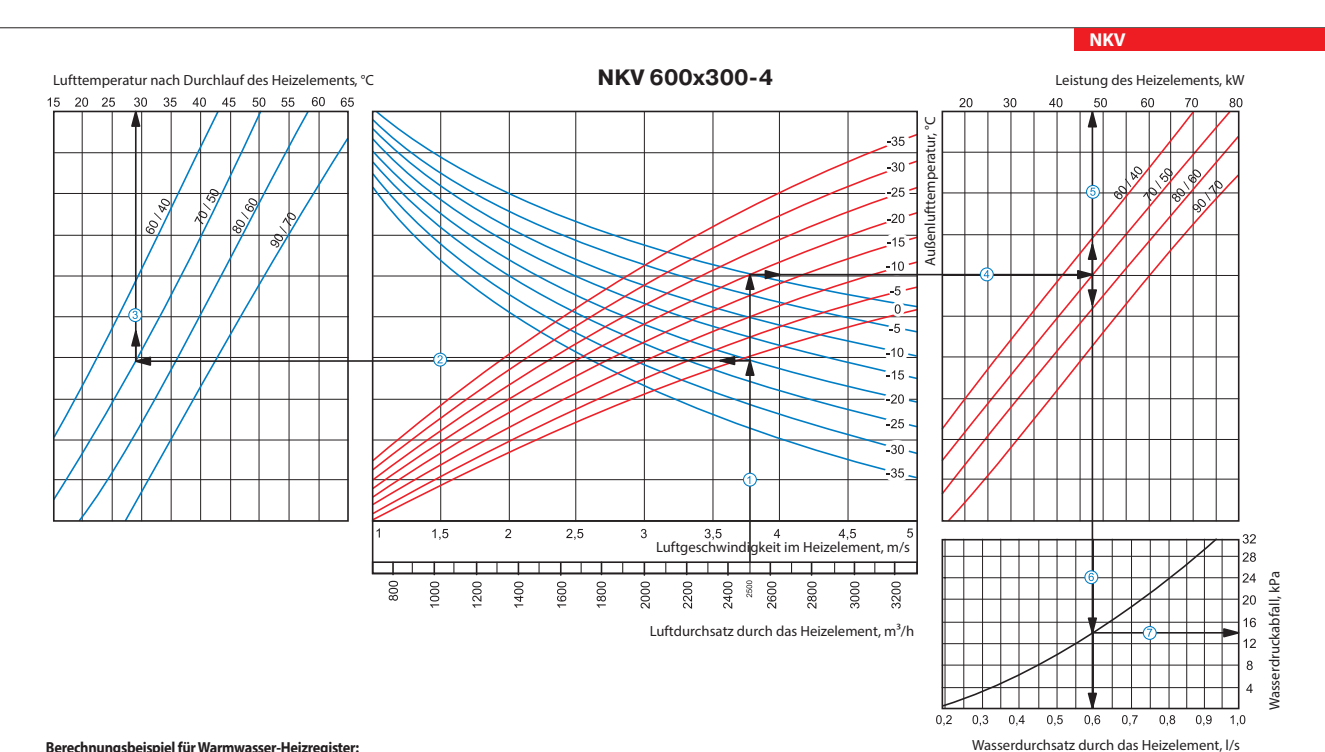

**Berechnungsbeispiel für Warmwasser-Heizregister:**

Betriebsparameter im System: bei dem Luftdurchsatz 2500 m¾h ist die Luftgeschwindigkeit im Warmwasser-Heizregister 3,75 m/s  $\overline{0}$  .

■ Maximale Zulufttemperatur: Verlängern Sie die Linie des Luftdurchsatzes ① bis zu dem Punkt, wo sie die Außenlufttemperaturkurve (blaue Linie, z. B. -20°C) kreuzt. Dann ziehen Sie eine horizontale Linie ② nach links, bis auf die Kurve des Wasser-Druckverlustes (z. B. 70/50°C). Ziehen Sie von diesem Punkt aus eine vertikale Linie <sup>3</sup> zur Achse der Zulufttemperatur am oberen Ende der Grafik (+29 °C). **Heizleistung des Warmwasser-Heizregisters:** Verlängern Sie die Linie bis zu dem Punkt, wo sie die Außentemperaturkurve (z. B. -20°C, rote Kurve) kreuzt. Dann ziehen Sie von diesem Punkt aus eine

horizontale Linie 4 nach rechts, bis auf die Kurve des Wasser-Druckverlustes (z. B. 70/50°C). Von hier aus ziehen Sie eine senkrechte Linie 5 nach oben zur Achse der Heizleistung des Warmwasser-Heizregisters (48,0 kW). **Wasserdurchsatz im Wasser-Heizelement:** Verlängern Sie die Linie nach unten zur Achse am Ende der Grafik, die den Wasserdurchsatz anzeigt (0,6 l/s).

**■ Wasserdruckverlust:** Ziehen Sie eine Linie ⑦ von dem Punkt, an dem die Linie <sup>⑥</sup> die schwarze Kurve kreuzt, zu der Achse, die den Wasserdruckverlust anzeigt (14,0 kPa).

**NKV** HEIZREGISTER

IKV HEIZREGISTER

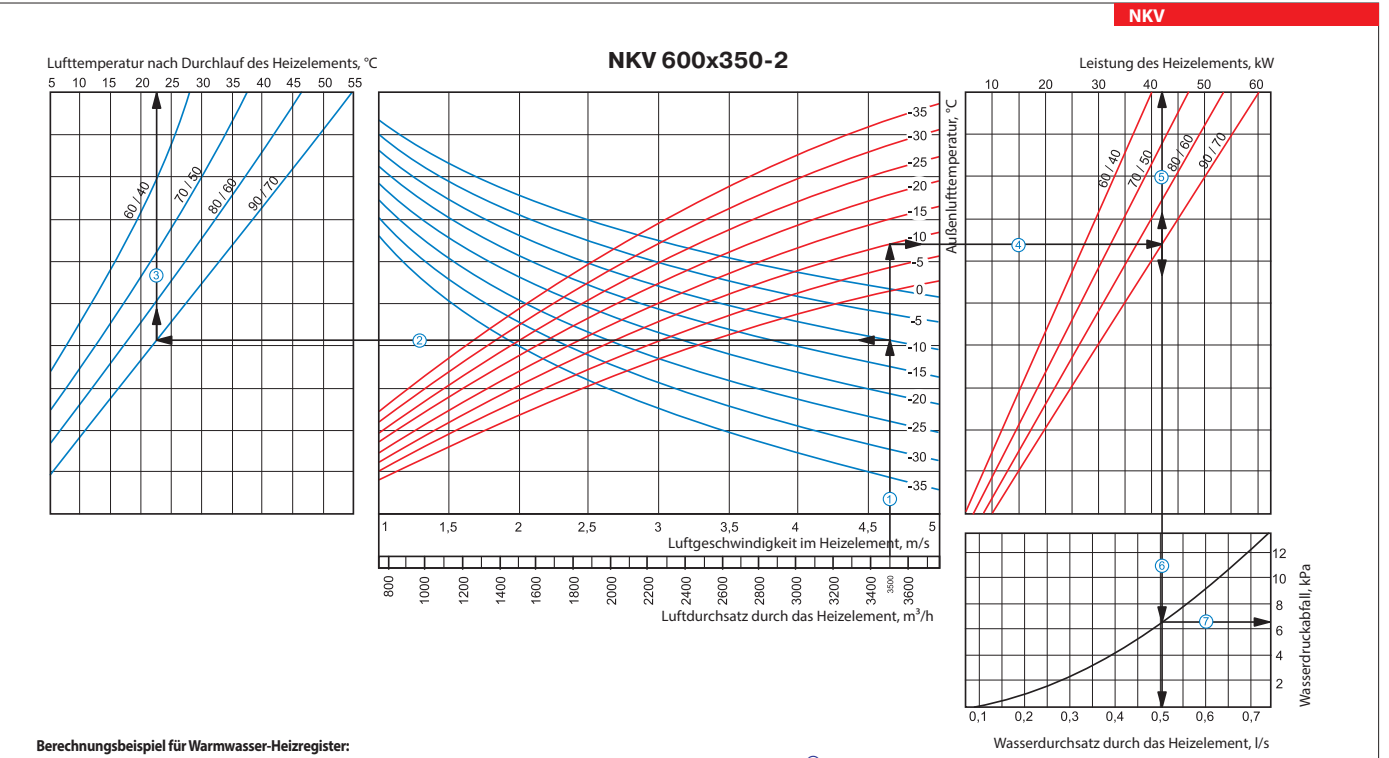

Betriebsparameter im System: bei dem Luftdurchsatz 3500 m $^3$ /h ist die Luftgeschwindigkeit im Warmwasser-Heizregister 4,65 m/s  $\overline{0}$ .

**Maximale Zulufttemperatur:** Verlängern Sie die Linie des Luftdurchsatzes <sup>(D)</sup> bis zu dem Punkt, wo sie die Außenlufttemperaturkurve (blaue Linie, z. B.-10°C) kreuzt. Dann ziehen Sie eine horizontale Linie <sup>(2)</sup> nach links, bis auf die Kurve des Wasser-Druckverlustes (z. B. 90/70°C). Ziehen Sie von diesem Punkt aus eine vertikale Linie 3 zur Achse der Zulufttemperatur am oberen Ende der Grafik (+22,5 °C). **Heizleistung des Warmwasser-Heizregisters:** Verlängern Sie die Linie bis zu dem Punkt, wo sie die Außentemperaturkurve (z. B. -10°C, rote Kurve) kreuzt. Dann ziehen Sie von diesem Punkt aus eine horizontale

Linie nach rechts, bis auf die Kurve des Wasser-Druckverlustes (z. B. 90/70°C). Von hier aus ziehen Sie eine senkrechte Linie nach oben zur Achse der Heizleistung des Warmwasser-Heizregisters (42,0 kW). **Wasserdurchsatz im Wasser-Heizelement:** Verlängern Sie die Linie ⑤ nach unten ⑥ zur Achse am Ende der Grafik, die den Wasserdurchsatz anzeigt (0,5 l/s).

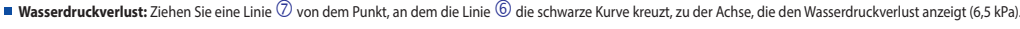

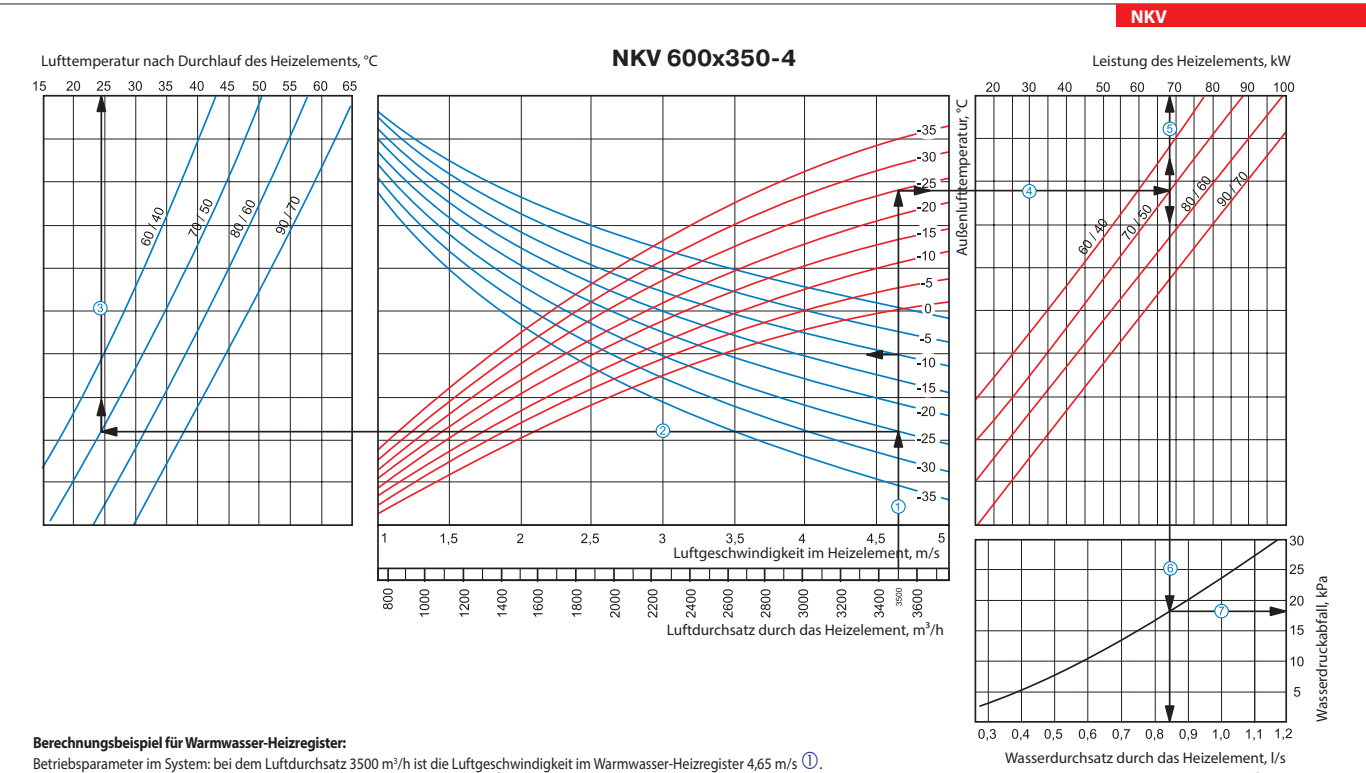

**Maximale Zulufttemperatur:** Verlängern Sie die Linie des Luftdurchsatzes bis zu dem Punkt, wo sie die Außenlufttemperaturkurve (blaue Linie, z. B. -25°C) kreuzt. Dann ziehen Sie eine horizontale Linie nach links, bis auf die Kurve des Wasser-Druckverlustes (z. B. 70/50°C). Ziehen Sie von diesem Punkt aus eine vertikale Linie zur Achse der Zulufttemperatur am oberen Ende der Grafik (+24 °C).

**Heizleistung des Warmwasser-Heizregisters:** Verlängern Sie die Linie bis zu dem Punkt, wo sie die Außentemperaturkurve (z. B. -25°C, rote Kurve) kreuzt. Dann ziehen Sie von diesem Punkt aus eine horizontale Linie nach rechts, bis auf die Kurve des Wasser-Druckverlustes (z. B. 70/50°C). Von hier aus ziehen Sie eine senkrechte Linie nach oben zur Achse der Heizleistung des Warmwasser-Heizregisters (64,0 kW).

**Wasserdurchsatz im Wasser-Heizelement:** Verlängern Sie die Linie <sup>(S)</sup> nach unten <sup>6</sup> zur Achse am Ende der Grafik, die den Wasserdurchsatz anzeigt (0,5 l/s).

**■ Wasserdruckverlust:** Ziehen Sie eine Linie ⑦ von dem Punkt, an dem die Linie © die schwarze Kurve kreuzt, zu der Achse, die den Wasserdruckverlust anzeigt (18,0 kPa).

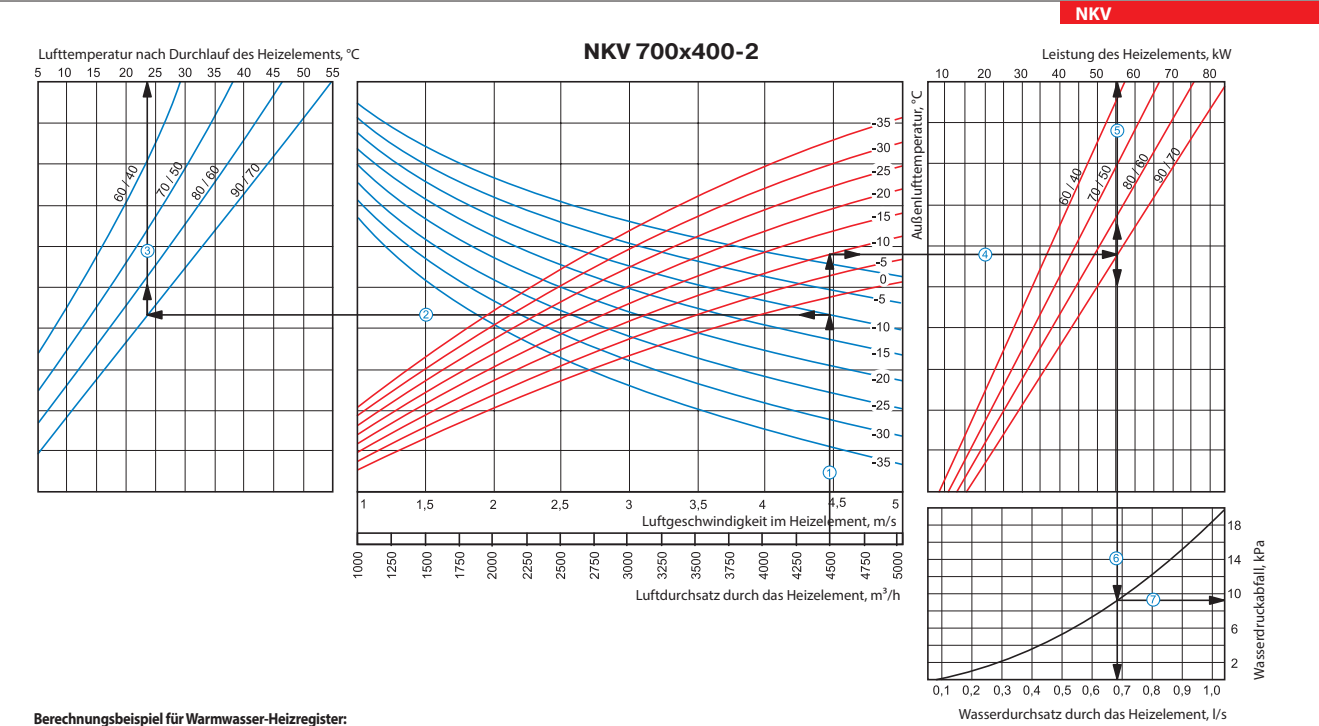

Betriebsparameter im System: bei dem Luftdurchsatz 4500 m $^3$ /h ist die Luftgeschwindigkeit im Warmwasser-Heizregister 4,45 m/s  $\mathbb O$ 

■ Maximale Zulufttemperatur: Verlängern Sie die Linie des Luftdurchsatzes ① bis zu dem Punkt, wo sie die Außenlufttemperaturkurve (blaue Linie, z. B. -10°C) kreuzt. Dann ziehen Sie eine horizontale Linie ② nach links, bis auf die Kurve des Wasser-Druckverlustes (z. B. 90/70°C). Ziehen Sie von diesem Punkt aus eine vertikale Linie <sup>3</sup> zur Achse der Zulufttemperatur am oberen Ende der Grafik (+24 °C). Heizleistung des Warmwasser-Heizregisters: Verlängern Sie die Linie  $\mathbb O$  bis zu dem Punkt, wo sie die Außentemperaturkurve (z. B. -10°C, rote Kurve) kreuzt. Dann ziehen Sie von diesem Punkt aus eine horizontale Linie  $\textcircled{1}$ nach rechts, bis auf die Kurve des Wasser-Druckverlustes (z. B. 90/70°C). Von hier aus ziehen Sie eine senkrechte Linie  $\mathbb{S}$ nach oben zur Achse der Heizleistung des Warmwasser-Heizregisters (55,0 kW).

**Wasserdurchsatz im Wasser-Heizelement:** Verlängern Sie die Linie <sup>©</sup>nach unten © zur Achse am Ende der Grafik, die den Wasserdurchsatz anzeigt (0,68 l/s).

**Wasserdruckverlust:** Ziehen Sie eine Linie von dem Punkt, an dem die Linie die schwarze Kurve kreuzt, zu der Achse, die den Wasserdruckverlust anzeigt (9,2 kPa).

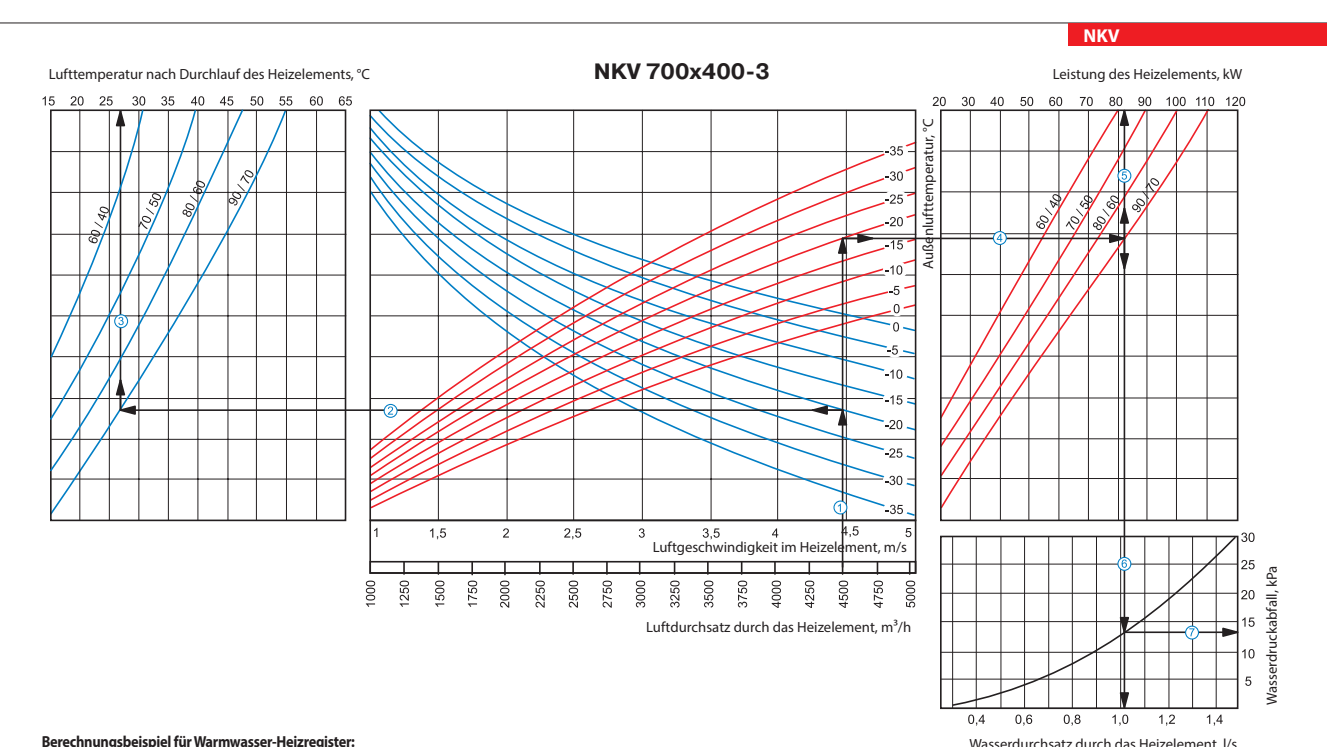

**Berechnungsbeispiel für Warmwasser-Heizregister:**

Betriebsparameter im System: bei dem Luftdurchsatz 4500 m $^3$ /h ist die Luftgeschwindigkeit im Warmwasser-Heizregister 4,45 m/s  $\mathbb O$ 

■ Maximale Zulufttemperatur: Verlängern Sie die Linie des Luftdurchsatzes ① bis zu dem Punkt, wo sie die Außenlufttemperaturkurve (blaue Linie, z. B. -20°C) kreuzt. Dann ziehen Sie eine horizontale Linie ② nach links, bis auf die Kurve des Wasser-Druckverlustes (z. B. 90/70°C). Ziehen Sie von diesem Punkt aus eine vertikale Linie ③ zur Achse der Zulufttemperatur am oberen Ende der Grafik (+27 °C). **Heizleistung des Warmwasser-Heizregisters:** Verlängern Sie die Linie bis zu dem Punkt, wo sie die Außentemperaturkurve (z. B. -20°C, rote Kurve) kreuzt. Dann ziehen Sie von diesem Punkt aus eine horizontale Linie  $\textcircled{1}$ nach rechts, bis auf die Kurve des Wasser-Druckverlustes (z. B. 90/70°C). Von hier aus ziehen Sie eine senkrechte Linie  $\mathbb S$ nach oben zur Achse der Heizleistung des Warmwasser-Heizregisters (82,0 kW).

**Wasserdurchsatz im Wasser-Heizelement:** Verlängern Sie die Linie nach unten zur Achse am Ende der Grafik, die den Wasserdurchsatz anzeigt (1,02 l/s).

**■ Wasserdruckverlust:** Ziehen Sie eine Linie ⑦ von dem Punkt, an dem die Linie ⑥ die schwarze Kurve kreuzt, zu der Achse, die den Wasserdruckverlust anzeigt (13,0 kPa).

**NKV** HEIZREGISTER

NKV HEIZREGISTER

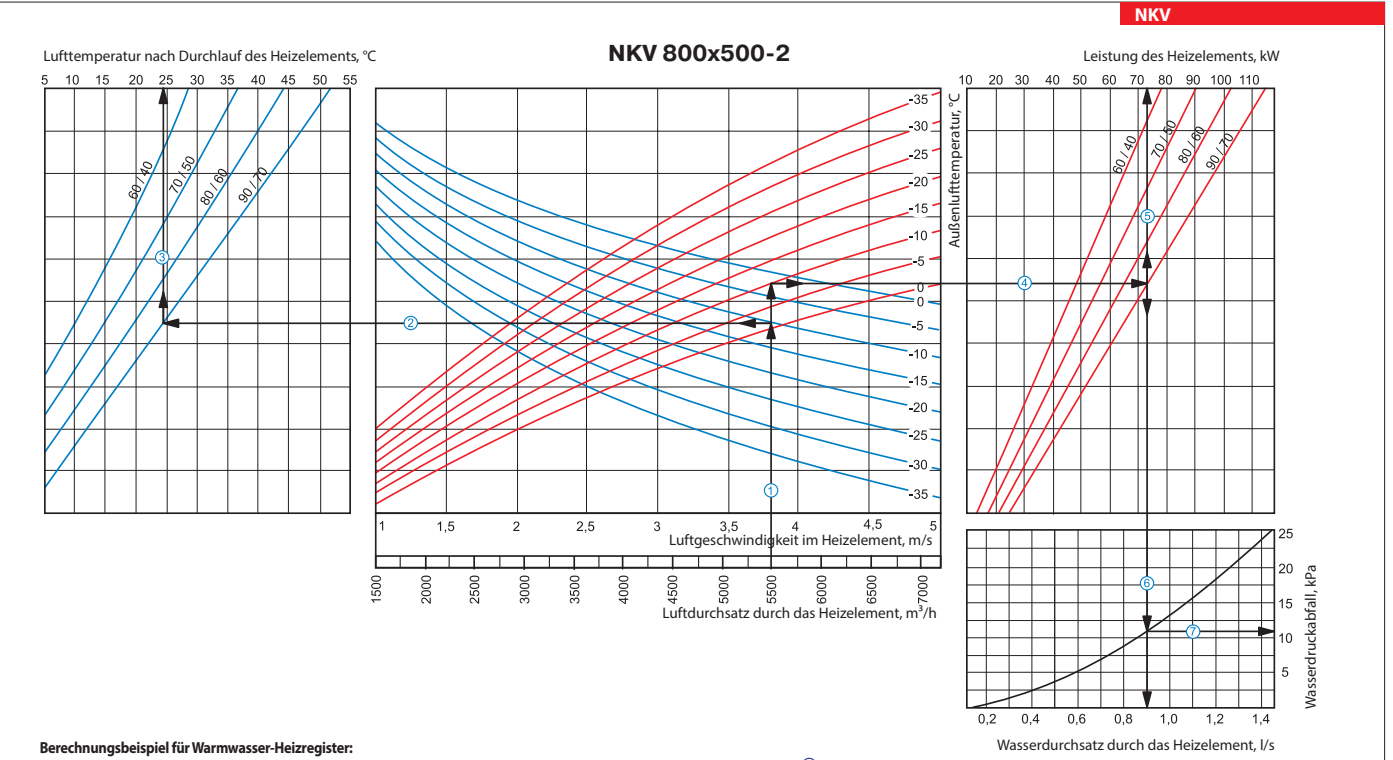

Betriebsparameter im System: bei dem Luftdurchsatz 5500 m<sup>3</sup>/h ist die Luftgeschwindigkeit im Warmwasser-Heizregister 3,8 m/s  $\mathbb O$ 

■ Maximale Zulufttemperatur: Verlängern Sie die Linie des Luftdurchsatzes ① bis zu dem Punkt, wo sie die Außenlufttemperaturkurve (blaue Linie, z. B. -10°C) kreuzt. Dann ziehen Sie eine horizontale Linie ② nach links, bis auf die Kurve des Wasser-Druckverlustes (z. B. 90/70°C). Ziehen Sie von diesem Punkt aus eine vertikale Linie zur Achse der Zulufttemperatur am oberen Ende der Grafik (+24,5 °C).

Heizleistung des Warmwasser-Heizregisters: Verlängern Sie die Linie ① bis zu dem Punkt, wo sie die Außentemperaturkurve (z. B.-10°C, rote Kurve) kreuzt. Dann ziehen Sie von diesem Punkt aus eine horizontale Linie  $\circledA$  nach rechts, bis auf die Kurve des Wasser-Druckverlustes (z. B. 90/70°C). Von hier aus ziehen Sie eine senkrechte Linie  $\mathbb S$  nach oben zur Achse der Heizleistung des Warmwasser-Heizregisters (73,0 kW).

**Wasserdurchsatz im Wasser-Heizelement:** Verlängern Sie die Linie <sup>(S)</sup> nach unten <sup>6</sup> zur Achse am Ende der Grafik, die den Wasserdurchsatz anzeigt (0,9 l/s).

**■ Wasserdruckverlust:** Ziehen Sie eine Linie ⑦ von dem Punkt, an dem die Linie <sup>⑥</sup> die schwarze Kurve kreuzt, zu der Achse, die den Wasserdruckverlust anzeigt (11,0 kPa).

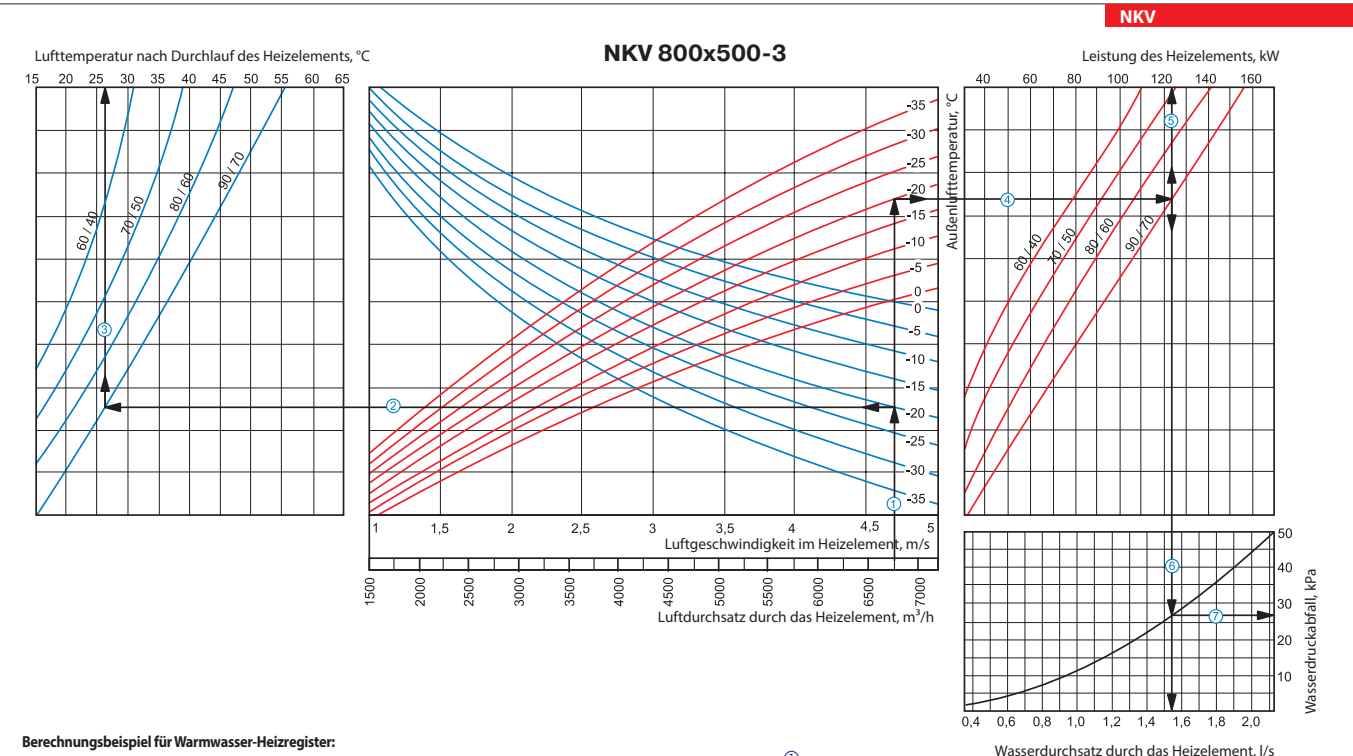

Betriebsparameter im System: bei dem Luftdurchsatz 6750 m<sup>3</sup>/h ist die Luftgeschwindigkeit im Warmwasser-Heizregister 4,7 m/s  $\mathbb O$ .

**Maximale Zulufttemperatur:** Verlängern Sie die Linie des Luftdurchsatzes ① bis zu dem Punkt, wo sie die Außenlufttemperaturkurve (blaue Linie, z. B. -20°C) kreuzt. Dann ziehen Sie eine horizontale Linie ② nach links, bis auf die Kurve des Wasser-Druckverlustes (z. B. 90/70°C). Ziehen Sie von diesem Punkt aus eine vertikale Linie  $\mathbb G$  zur Achse der Zulufttemperatur am oberen Ende der Grafik (+26 °C).

**Heizleistung des Warmwasser-Heizregisters:** Verlängern Sie die Linie bis zu dem Punkt, wo sie die Außentemperaturkurve (z. B. -20°C, rote Kurve) kreuzt. Dann ziehen Sie von diesem Punkt aus eine horizontale Linie nach rechts, bis auf die Kurve des Wasser-Druckverlustes (z. B. 90/70°C). Von hier aus ziehen Sie eine senkrechte Linie nach oben zur Achse der Heizleistung des Warmwasser-Heizregisters (123,0 kW).

**Wasserdurchsatz im Wasser-Heizelement:** Verlängern Sie die Linie <sup>©</sup> nach unten <sup>©</sup> zur Achse am Ende der Grafik, die den Wasserdurchsatz anzeigt (1,54 l/s).

**■ Wasserdruckverlust:** Ziehen Sie eine Linie ⑦ von dem Punkt, an dem die Linie <sup>⑥</sup> die schwarze Kurve kreuzt, zu der Achse, die den Wasserdruckverlust anzeigt (27,0 kPa).

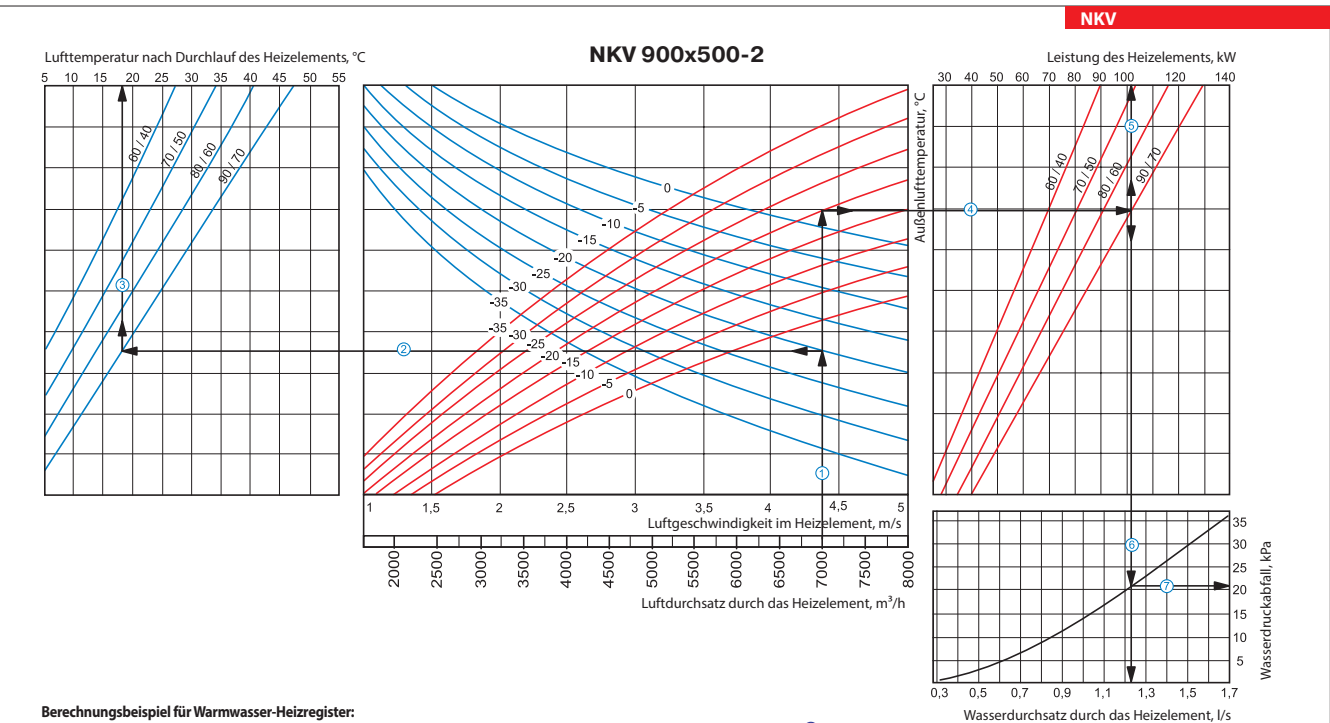

#### **Berechnungsbeispiel für Warmwasser-Heizregister:**

Betriebsparameter im System: bei dem Luftdurchsatz 5500 m<sup>3</sup>/h ist die Luftgeschwindigkeit im Warmwasser-Heizregister 4,4 m/s  $\mathbb O$ .

**Maximale Zulufttemperatur: V**erlängern Sie die Linie des Luftdurchsatzes  $\mathbb D$  bis zu dem Punkt, wo sie die Außenlufttemperaturkurve (blaue Linie, z. B. -20°C) kreuzt. Dann ziehen Sie eine horizontale Linie  $\mathbb Q$ nach links, bis auf die Kurve des Wasser-Druckverlustes (z. B. 90/70°C). Ziehen Sie von diesem Punkt aus eine vertikale Linie zur Achse der Zulufttemperatur am oberen Ende der Grafik (+18 °C). **Heizleistung des Warmwasser-Heizregisters:** Verlängern Sie die Linie bis zu dem Punkt, wo sie die Außentemperaturkurve (z. B. -20°C, rote Kurve) kreuzt. Dann ziehen Sie von diesem Punkt aus eine horizontale Linie 4 nach rechts, bis auf die Kurve des Wasser-Druckverlustes (z. B. 90/70°C). Von hier aus ziehen Sie eine senkrechte Linie 5 nach oben zur Achse der Heizleistung des Warmwasser-Heizregisters (102,0 kW).

**Wasserdurchsatz im Wasser-Heizelement:** Verlängern Sie die Linie ⑤ nach unten ⑥ zur Achse am Ende der Grafik, die den Wasserdurchsatz anzeigt (1,23 l/s).

**Wasserdruckverlust:** Ziehen Sie eine Linie ⑦ von dem Punkt, an dem die Linie ⑥ die schwarze Kurve kreuzt, zu der Achse, die den Wasserdruckverlust anzeigt (21,0 kPa).

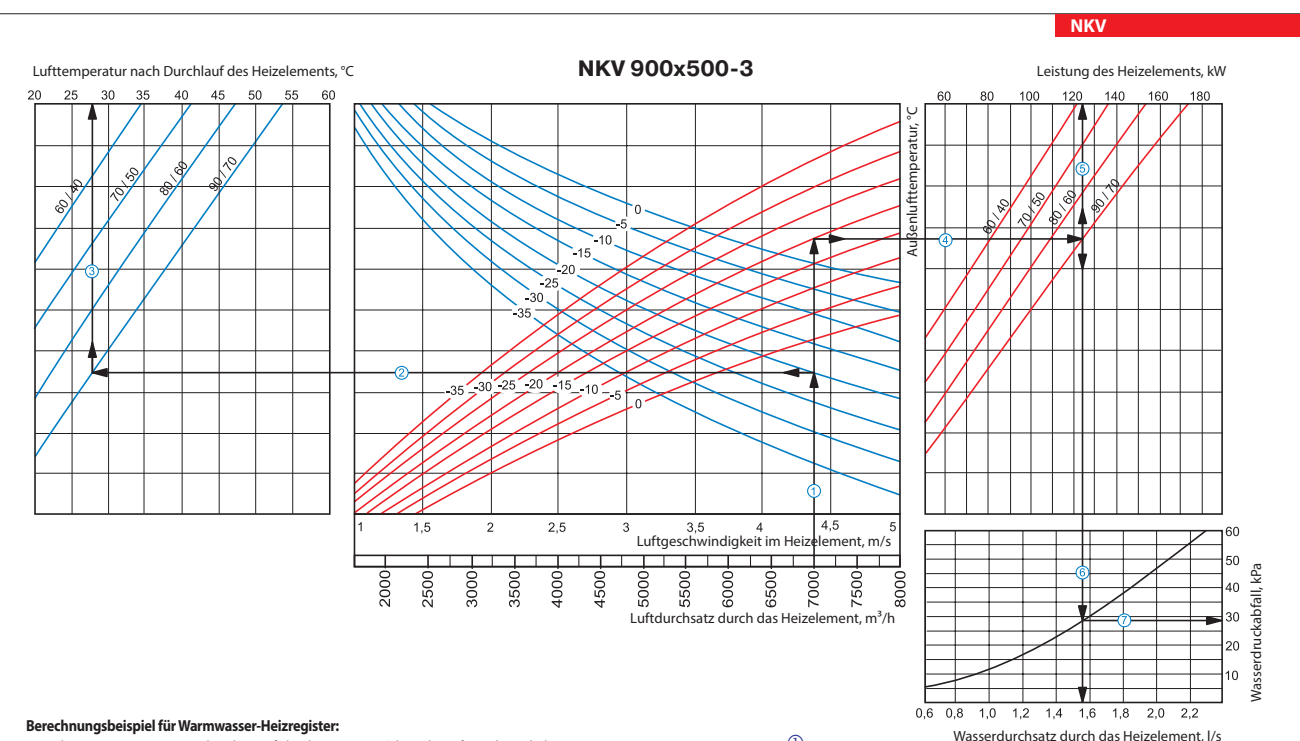

Betriebsparameter im System: bei dem Luftdurchsatz 7000 m $^3$ /h ist die Luftgeschwindigkeit im Warmwasser-Heizregister 4,4 m/s  $\mathbb O$ 

**Maximale Zulufttemperatur:** Verlängern Sie die Linie des Luftdurchsatzes bis zu dem Punkt, wo sie die Außenlufttemperaturkurve (blaue Linie, z. B. -20°C) kreuzt. Dann ziehen Sie eine horizontale Linie nach links, bis auf die Kurve des Wasser-Druckverlustes (z. B. 90/70°C). Ziehen Sie von diesem Punkt aus eine vertikale Linie <sup>3</sup> zur Achse der Zulufttemperatur am oberen Ende der Grafik (+28 °C). Heizleistung des Warmwasser-Heizregisters: Verlängern Sie die Linie ① bis zu dem Punkt, wo sie die Außentemperaturkurve (z. B. -20°C, rote Kurve) kreuzt. Dann ziehen Sie von diesem Punkt aus eine horizontale Linie  $\textcircled{4}$ nach rechts, bis auf die Kurve des Wasser-Druckverlustes (z. B. 90/70°C). Von hier aus ziehen Sie eine senkrechte Linie  $\mathbb S$ nach oben zur Achse der Heizleistung des Warmwasser-Heizregisters (124,0 kW).

Wasserdurchsatz im Wasser-Heizelement: Verlängern Sie die Linie <sup>6</sup> nach unten 6 zur Achse am Ende der Grafik, die den Wasserdurchsatz anzeigt (1,55 l/s).

**Wasserdruckverlust:** Ziehen Sie eine Linie von dem Punkt, an dem die Linie die schwarze Kurve kreuzt, zu der Achse, die den Wasserdruckverlust anzeigt (28,0 kPa).

**HEIZREGISTER** 

![](_page_10_Figure_1.jpeg)

**Maximale Zulufttemperatur:** Verlängern Sie die Linie des Luftdurchsatzes ① bis zu dem Punkt, wo sie die Außenlufttemperaturkurve (blaue Linie, z. B. -20℃) kreuzt. Dann ziehen Sie eine horizontale Linie  $\mathbb O$ nach links, bis auf die Kurve des Wasser-Druckverlustes (z. B. 90/70°C). Ziehen Sie von diesem Punkt aus eine vertikale Linie zur Achse der Zulufttemperatur am oberen Ende der Grafik (+20 °C).

**Heizleistung des Warmwasser-Heizregisters:** Verlängern Sie die Linie bis zu dem Punkt, wo sie die Außentemperaturkurve (z. B. -20°C, rote Kurve) kreuzt. Dann ziehen Sie von diesem Punkt aus eine horizontale Linie 4 nach rechts, bis auf die Kurve des Wasser-Druckverlustes (z. B. 90/70°C). Von hier aus ziehen Sie eine senkrechte Linie 5 nach oben zur Achse der Heizleistung des Warmwasser-Heizregisters (101,0 kW).

**wasserdurchsatz im Wasser-Heizelement:** Verlängern Sie die Linie ⑤ nach unten ⑥ zur Achse am Ende der Grafik, die den Wasserdurchsatz anzeigt (1,25 l/s).

**Wasserdruckverlust:** Ziehen Sie eine Linie von dem Punkt, an dem die Linie die schwarze Kurve kreuzt, zu der Achse, die den Wasserdruckverlust anzeigt (22,0 kPa).

![](_page_11_Figure_2.jpeg)

links, bis auf die Kurve des Wasser-Druckverlustes (z. B. 90/70°C). Ziehen Sie von diesem Punkt aus eine vertikale Linie <sup>3</sup> zur Achse der Zulufttemperatur am oberen Ende der Grafik (+30 °C).

**Heizleistung des Warmwasser-Heizregisters:** Verlängern Sie die Linie bis zu dem Punkt, wo sie die Außentemperaturkurve (z. B. -20°C, rote Kurve) kreuzt. Dann ziehen Sie von diesem Punkt aus eine horizontale Linie  $\circledA$ nach rechts, bis auf die Kurve des Wasser-Druckverlustes (z. B. 90/70°C). Von hier aus ziehen Sie eine senkrechte Linie  $\circledS$ nach oben zur Achse der Heizleistung des Warmwasser-Heizregisters (135,0 kW).

**Wasserdurchsatz im Wasser-Heizelement:** Verlängern Sie die Linie ⑤ nach unten ⑥ zur Achse am Ende der Grafik, die den Wasserdurchsatz anzeigt (1,7 l/s). ■ Wasserdruckverlust: Ziehen Sie eine Linie ⑦ von dem Punkt, an dem die Linie ◎ die schwarze Kurve kreuzt, zu der Achse, die den Wasserdruckverlust anzeigt (34,0 kPa).<br>■ Wasserdruckverlust: Ziehen Sie eine Linie ⑦ von dem